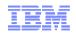

## Shopz users' authorization administration: Roles and Authorization Management (RAM)

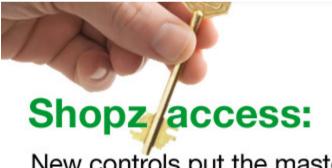

New controls put the master key in your hands

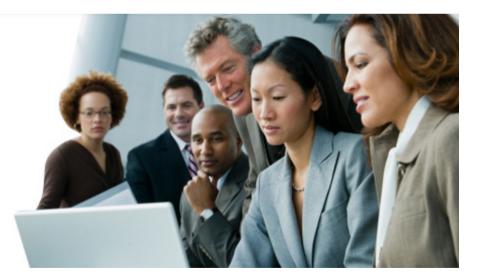

© 2010 IBM Corporation

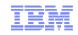

## Table of contents

- Introducing the Roles and Authorization Management (RAM) function for Shopz
- Shopz today and enhancements through RAM
- RAM function in details
- How to get started with RAM in a few steps
- Who to contact

## IBM

## Management of Shopz access and permissions is now in your hands

**Shopz** is the online solution for ordering and delivery of System z<sup>®</sup> software products, used by IBM customers worldwide to plan, order and track delivery online, 24/7

- Software product, system and service upgrades
- Entitled and priced order submission
- Online catalog with requisite and incompatibility check
- e-delivery

The **NEW Roles Authorization Management (RAM)** functionality provides the customer organization with a flexible management of users and privileges in Shopz based on rules, roles and policies self defined

These enhanced access controls provides you with:

- Faster access activation
- Transparency about Shopz permissions for each employee registered
- Cooperation in the ordering process
- Improved security

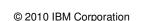

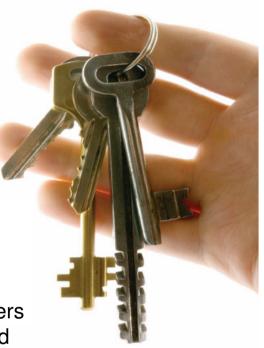

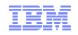

Customizable Shopz access control management was #1 request from users. IBM has developed RAM to meet these requirements.

### Shopz before RAM

- Shopz users' access is administered by IBM
- Users receive only full or no authorization to order for customer numbers on which they are registered
- There is **Limited control** of users
- Each user operates independently from others, without review/collaboration of a combined group
- Every Shopz user is managed individually, there is no facility to group users

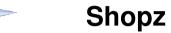

## Shopz with RAM

- After defining a Shopz Group and Group Manager, the customer is able to authorize access and control the Shopz capabilities of its company
- Each employees' role in Shopz can be determined individually (e.g. only service orders)
- Customer is be able to customize the ordering process by setting group rules and assigning roles to appropriate personnel
- All Shopz activity is visible to the customer

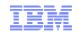

# RAM function is accessible from Shopz home page or directly from this URL https://www14.software.ibm.com/webapp/ram/

### Shopz home page

http://www.ibm.com/Software/shopzseries

## RAM home page

https://www14.software.ibm.com/webapp/ram/

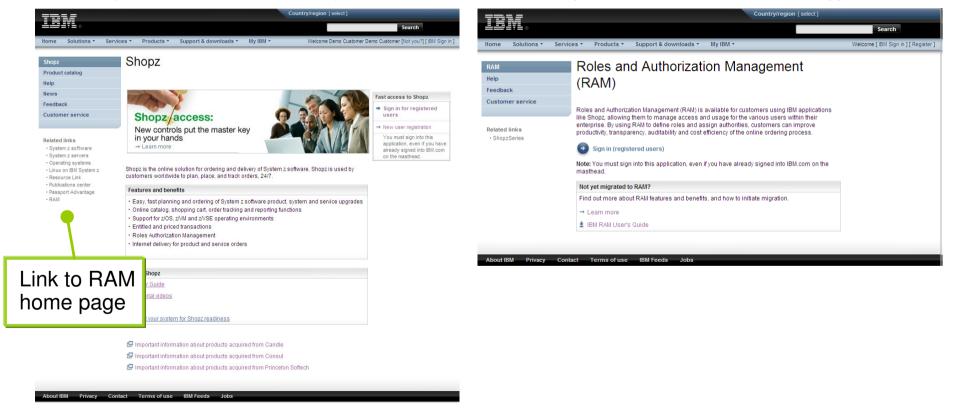

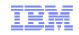

## RAM adds new capabilities and roles to Shopz

#### External customer access

IBM customers are now able to login and use RAM

#### **Group Profile (GP)**

- A group profile is a container used to identify a group (of customer numbers)
- A group profile is associated with a set of group members (each group member is assigned one or more roles/authorizations)
- A group profile is associated with a set of rules to govern the group's activities

#### Group Manager (GM)

 A group manager is an individual at the customer site who is responsible for managing one or more group profiles, i.e. granting various group members specific roles/authorities, etc...

#### **IBM Group Administrator (IGA)**

 The IBM group administrator is an individual at IBM who creates group profiles and authenticates the group managers during group set-up

## The logic behind RAM is based on group profiles, group managers, group members' roles and responsibilities as represented below

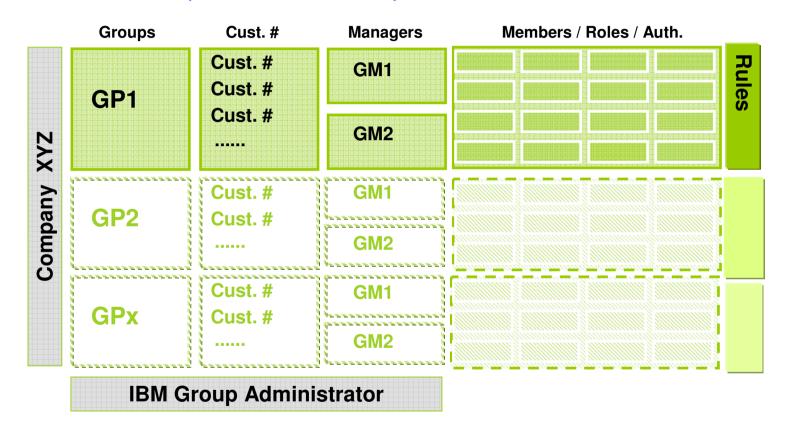

GP = Group Profile GM = Group Manager

- Each company should have at least one Group Profile defined
- Each Group Profile should have at least one customer # and a Group Manager associated
- Same customer # cannot be part of multiple groups at the same time

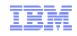

## RAM user roles description

| Role                            | Description                                                                                                    |
|---------------------------------|----------------------------------------------------------------------------------------------------|
| Service order<br>creator (SOC)  | • The <b>SOC</b> has the authority to create service orders, and is authorized to submit them for fulfillment.<br>He can also view and download orders created within the group                                                                                 |
| Service order viewer (SOV)      | <ul> <li>The SOV has the authority to view service orders within his group that have been submitted for<br/>fulfillment</li> </ul>                                                                                                    |
| Service order<br>modifier (SOM) | <ul> <li>The SOM has the authority to view and modify (i.e. download and delete) service orders within his<br/>group that have been submitted for fulfillment.</li> </ul>                                                                                       |
| Product order<br>creator (POC)  | • The <b>POC</b> has the authority to create product orders, and is authorized to submit them for approval or submit them for fulfillment if no further approval is required. He can also view and download orders created within the group                     |
| Product order viewer (POV)      | <ul> <li>The POV has the authority to view product orders within his group that have been submitted for<br/>fulfillment.</li> </ul>                                                                                                    |
| Product order<br>modifier (POM) | <ul> <li>The POM has the authority to view and modify (i.e. download and delete) product orders within his<br/>group that have been submitted for fulfillment</li> </ul>                                                                                        |
| Order approver<br>(OA)          | <ul> <li>The OA has the authority to approve and submit orders (for manual price quotes and/or fulfillment)<br/>which require a formal approval within his group. This user also has the authority to reject an order<br/>that was sent for approval</li> </ul> |
| Event<br>subscriber (ES)        | <ul> <li>The ES has the authority to request to be notified via e-mail when various events, such as the submission of an order, occur within his group.</li> <li>Note: in order to view orders he must also be granted the SOV and/or POV role.</li> </ul>      |

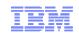

## RAM definitions and requested information to get started

### **Group Profile**

- The Group Profile (GP) is a group of customer numbers
- The GP is associated with different authorization rules
- The GP is associated with multiple group rules to govern group's activities
- Shopz users will be associated with group (profiles) as group members

### **Group Manager**

- The Group Manager (GM) must be an employee of the company (people in a management position are preferred)
- The GM plays a key role in the new Shopz RAM setup on the client side
- The GM is responsible of the group profile
- The GM gives individual group members access and permissions

## What is needed to create a Group Profile?

- A group name (e.g. "Company Name country – CustomerNr1, CustomerNr2...")
- At least one customer number (recommended, the customer numbers that are already used with Shopz)
- The associated country of the customer (a group can contain only one country

## What is needed to create a Group Manager?

- Name of Group Profile to be associated
- Company name
- Name of the employee selected as Group Manager and Shopz ID (recommended two per group = primary contact + backup)
- Group Manager e-mail

Note: group name, customer numbers and Group Managers can be adjusted later

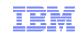

# The RAM application form should be filled in by IBM sales rep or customer and submitted to the RAM mailbox

- RAM mailbox: ram4shop@us.ibm.com
- Data required:
  - Submitter name and IBM info
  - Group Profile info:
    - Group Name (optional)
    - Country
    - List of customer numbers
  - Group Manager info:
    - Group Manager name
    - Group Manager e-mail
    - Group Manager Shopz ID
    - Group profile to be associated with
  - Approving Manager's info
  - Management sign-off (if Group Managers not in a management position)

#### Please follow these instructions:

- Please fill in all of the fields indicated with an (\*).

- Please email the completed form to: <u>ram4Shop@us.ibm.com</u>. Please use the following email subject line: 'RAM Group Request for <<u>your company name goes here</u> >'.

- The completed form will be verified by the IBM Group Administrators (IGAs). IGA questions will be emailed back to the submitter.

- The GMs identified in the form will be notified via a RAM generated email upon completion.

|                                                                                                    | AM Form                                                               |                                                              |                                                                                                    |
|----------------------------------------------------------------------------------------------------|-----------------------------------------------------------------------|--------------------------------------------------------------|----------------------------------------------------------------------------------------------------|
| *)Submitter's Name:                                                                                        | (*)Submitted Date:                                                    |                                                              |                                                                                                    |
| *)Submitter's Email ID:                                                                                    | (*)Submitter's Company Name:                                          |                                                              |                                                                                                    |
| *)Submitter's Phone #:                                                                                     | (*)Submitter's Role: <i>please specify Manager or Non-</i><br>Manager |                                                              |                                                                                                    |
| Please note: If the submitter is a Non-manager,<br>he Approving Manager section below must be<br>completed |                                                                       |                                                              |                                                                                                    |
| *)Approving Manager's Name:                                                                                | [                                                                     |                                                              |                                                                                                    |
| *)Approving Manager's Email ID:                                                                            |                                                                       |                                                              |                                                                                                    |
| *)Approving Manager's Phone #:                                                                             |                                                                       |                                                              |                                                                                                    |
| *)Approving Manager's Signature:                                                                           |                                                                       |                                                              |                                                                                                    |
|                                                                                                    |                                                                       |                                                              |                                                                                                    |
| Required RAM Gro                                                                                           | oup Profile Infor                                                     | rmation                                                      |                                                                                                    |
| Required RAM Gro<br>)Group Profile Name: <i>Group name</i>                                                 | oup Profile Infor<br>(*)Country:                                      | rmation                                                      | (*)Customer number(s): enter<br>customer numbers separated<br>by commas                                                     |
|                                                                                                    | -                                                                     |                                                              | customer numbers separated                                                                                                  |
| *)Group Profile Name: Group name                                                                           | -                                                                     | (*)Group Mai                                                 | customer numbers separated<br>by commas                                                                                     |
| *)Group Profile Name: <i>Group name</i><br>(*)Group Manager Name (primary):                                | -                                                                     | (*)Group Mai<br>(*)Group Mai                                 | customer numbers separated<br>by commas<br>nager's Shopz ID:                                                                |
| *)Group Profile Name: Group name                                                                           | -                                                                     | (*)Group Mai<br>(*)Group Mai<br>(*)Group Mai                 | customer numbers separated<br>by commas<br>nager's Shopz ID:<br>nager's Email ID:                                           |
| °)Group Profile Name: <i>Group name</i><br>(°)Group Manager Name (primary):                                | (')Country:                                                           | (*)Group Mai<br>(*)Group Mai<br>(*)Group Mai<br>(*)Group Mai | customer numbers separated<br>by commas<br>nager's Shopz ID:<br>nager's Email ID:<br>nager's Shopz ID:<br>nager's Email ID: |

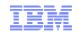

| 1. Apply for RAM |                                                    | Client action                                                                                                    |
|------------------|----------------------------------------------------|----------------------------------------------------------------------------------------------------|
| а                | Group Manager identification                       | <ul> <li>Identify 2 people within your organization that can play the group manager role         <ul> <li>One primary contact</li> <li>One backup contact</li> </ul> </li> <li>Selected group managers should have the authority to coordinate other users roles</li> </ul> |
| b                | Group Profile and Group<br>Manager data collection | <ul> <li>Collect the list of your customer numbers you would like to be associated with your profile</li> <li>Collect group managers' names and Shopz IDs to be enabled</li> <li>Fill-in the RAM application form</li> </ul>                                                |
| С                | Notification to IBM                                | <ul> <li>Send the RAM application form to your IBM Sales Rep. or<br/>directly to IBM at <u>ram4shop@us.ibm.com</u></li> <li>Include management sign-off (if the selected group manager<br/>is not in a management position)</li> </ul>                                      |

| 2. Process applications |                                                        | IBM action                                                                                                    |
|-------------------------|--------------------------------------------------------|----------------------------------------------------------------------------------------------------|
| а                       | Group Profile creation and<br>Group Manager enablement | <ul> <li>IBM Group Administrator creates the Group Profile and<br/>associates selected Group Managers according to your input</li> </ul> |
| b                       | Confirmation to customer                               | <ul> <li>E-mail notification is sent to authorized Group Managers with<br/>full enablement confirmation</li> </ul>                       |

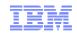

| 3. Group Profile set-up |                     | Client action                                                                                                    |
|-------------------------|---------------------|----------------------------------------------------------------------------------------------------|
| а                       | E-mail notification | <ul> <li>If you are a Group Manager you receive an email with a link to<br/>RAM when your group is activated</li> </ul>                |
| b                       | First login         | <ul> <li>Login to RAM and check your data in the "Manage group"<br/>view of the site (customer #, members, managers, rules)</li> </ul> |

| RAM | > |  |
|-----|---|--|
|     |   |  |

Rename group

Group name\*

|                      | IVIanado dro                                | n              |               |           |       |        |                     |
|----------------------|---------------------------------------------|----------------|---------------|-----------|-------|--------|---------------------|
| My application roles | Manage group                                |                |               |           |       |        |                     |
| My requests          | XYBank - DE 123456 897654                   |                |               |           |       |        |                     |
| View group           | Select group XY Bank - DE 123456 897654 🔽 🔿 |                |               |           |       | My RAM |                     |
| Manage group         |                                             | AT Dall        | K - DL 1234   | JU 0310J4 |       |        | Welcome             |
| Help                 |                                             |                |               |           |       |        | Surname, Name       |
| Feedback             | Basics Customer r                           | numbers        | Members       | Managers  | Rules |        | Current application |
| Customer service     | view or update group bas                    | ics            |               |           |       |        | ShopzSeries         |
|                      |                                             |                |               |           |       |        | → Sign out          |
|                      | Required fields are indica                  | ated with an a | asterisk (*). |           |       |        |                     |
|                      | Group name                                  | XYBan          | k - DE 1234   | 56 897654 |       |        |                     |
|                      | Country                                     | Germany        | /             |           |       |        |                     |
|                      | Group administrator                         | ram4sho        | p@us.ibm.co   | <u>n</u>  |       |        |                     |

XYBank - DE 123456 897654

Rename group

÷)

RAM

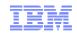

| 3. Group Profile set-up |                    | Client action                                                                                                    |
|-------------------------|--------------------|----------------------------------------------------------------------------------------------------|
| С                       | Manage group rules | <ul> <li>Under the "Rules" tab you should select the Shopz settings<br/>and rules to start with (can be changed later)</li> </ul> |

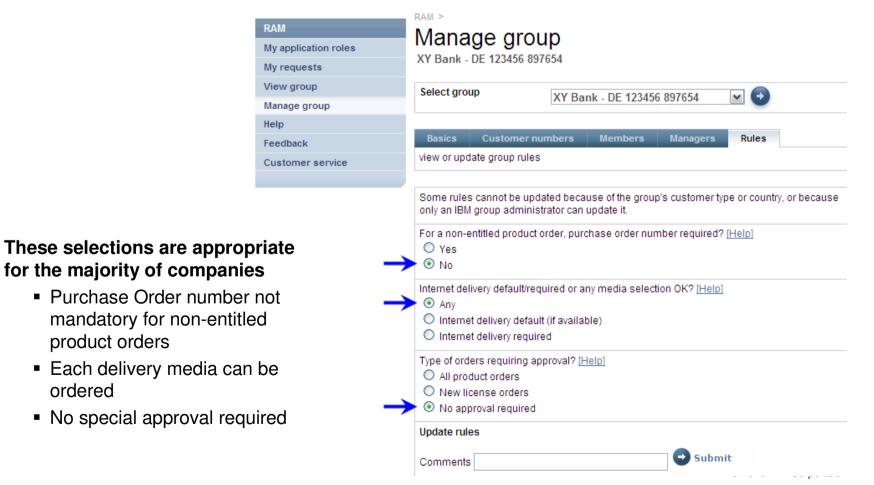

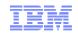

| 4. G        | roup members                            |                                                                                                    |                                                                                   |
|-------------|-----------------------------------------|----------------------------------------------------------------------------------------------------|-----------------------------------------------------------------------------------|
| set-up      |                                         | Client action                                                                                                 | User details                                                                      |
| а           | Group member                            | <ul> <li>Inform all Shopz users of</li> </ul>                                                                 | Required fields are indicated with an asterisk (*).                               |
|             | enablement                              | your company about RAM                                                                                        | Name Mazurek, Achim                                                               |
|             |                                         | and ask them to submit their                                                                                  | E-mail <u>achim mazurek@de.ibm.com</u>                                            |
|             |                                         | request in "My Profile"                                                                                       | Phone number 49-228-881-573                                                       |
| b           | Group member                            | <ul> <li>If Shopz users in your</li> </ul>                                                                    | Select Roles [Help]                                                               |
|             | management                              | company have already                                                                                          | Service order viewer                                                              |
|             |                                         | submitted new roles applications, you can see                                                                 | Service order modifier SOM                                                        |
|             |                                         | them in the "Members"                                                                                         | Service order creator SOC                                                         |
| С           | Group member                            | in the "Members" tab, click                                                                                   | Product order viewer                                                              |
|             | roles attribution on the Shopz user and | Product order modifier POM                                                                                    |                                                                                   |
|             |                                         | select the following roles                                                                                    | Product order creator POC                                                         |
|             |                                         | <ul> <li>If you want to leave the old<br/>Shopz submitter permission</li> </ul>                               | Order approver                                                                    |
|             | select Service order creator            |                                                                                                    | Group manager                                                                     |
|             |                                         | (SOC) and Product order                                                                                       | Event subscriber                                                                  |
| creator (PO |                                         | creator (POC)                                                                                                 | Event notification for the submission of service orders                           |
|             |                                         | <ul> <li>For cooperation in various<br/>orders select Service Order<br/>Modifier (SOM) and Product</li> </ul> | Event notification for the submission of entitled product orders                  |
|             |                                         |                                                                                                    | Event notification for the submission of product orders that require new licenses |
|             |                                         | order modifier (POM)                                                                                          | © 2010 IBM Corporation                                                            |

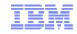

## Shopz order status enhancement through RAM

Colleagues with group permissions can now see in the Shopz section "My orders" the orders created/submitted by other group members (SOV, POV) and/or continue to work on that (SOM, POM) either modifying or downloading

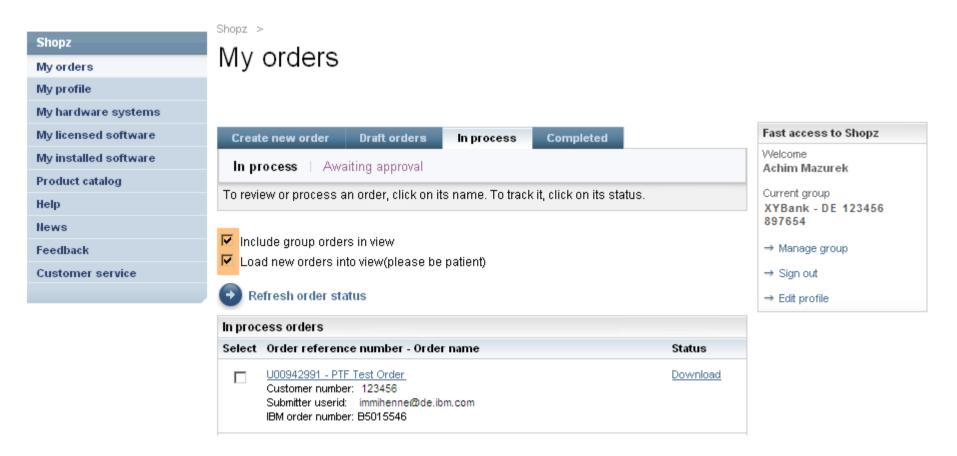

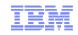

## For more information

Shopz homepage:

https://www14.software.ibm.com/webapp/ShopzSeries/ShopzSeries.jsp

Shopz help:

https://www14.software.ibm.com/webapp/ShopzSeries/ShopzSeries.jsp

#### RAM home page:

https://www14.software.ibm.com/webapp/ram/

• RAM help:

https://www14.software.ibm.com/webapp/ram/help

Customer service:

https://www14.software.ibm.com/webapp/ram/service

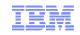

### Trademarks and notes

IBM Corporation 2010

- IBM, the IBM logo, and ibm.com are registered trademarks, and other company, product, or service names may be trademarks or service marks of International Business Machines Corporation in the United States, other countries, or both. A current list of IBM trademarks is available on the Web at "<u>Copyright and</u> <u>trademark information</u>" at www.ibm.com/legal/copytrade.shtml
- Adobe, the Adobe logo, PostScript, the PostScript logo, Cell Broadband Engine, Intel, the Intel logo, Intel Inside, the Intel Inside logo, Intel Centrino, the Intel Centrino logo, Celeron, Intel Xeon, Intel SpeedStep, Itanium, Pentium, IT Infrastructure Library, ITIL, Java and all Java-based trademarks, Linux, Microsoft, Windows, Windows NT, the Windows logo, and UNIX are trademarks or service marks of others as described under "Special attributions" at: <u>http://www.ibm.com/legal/copytrade.shtml#section-special</u>
- Other company, product, and service names may be trademarks or service marks of others.
- References in this publication to IBM products or services do not imply that IBM intends to make them available in all countries in which IBM operates.